## Solutions Lab-session 4

1)

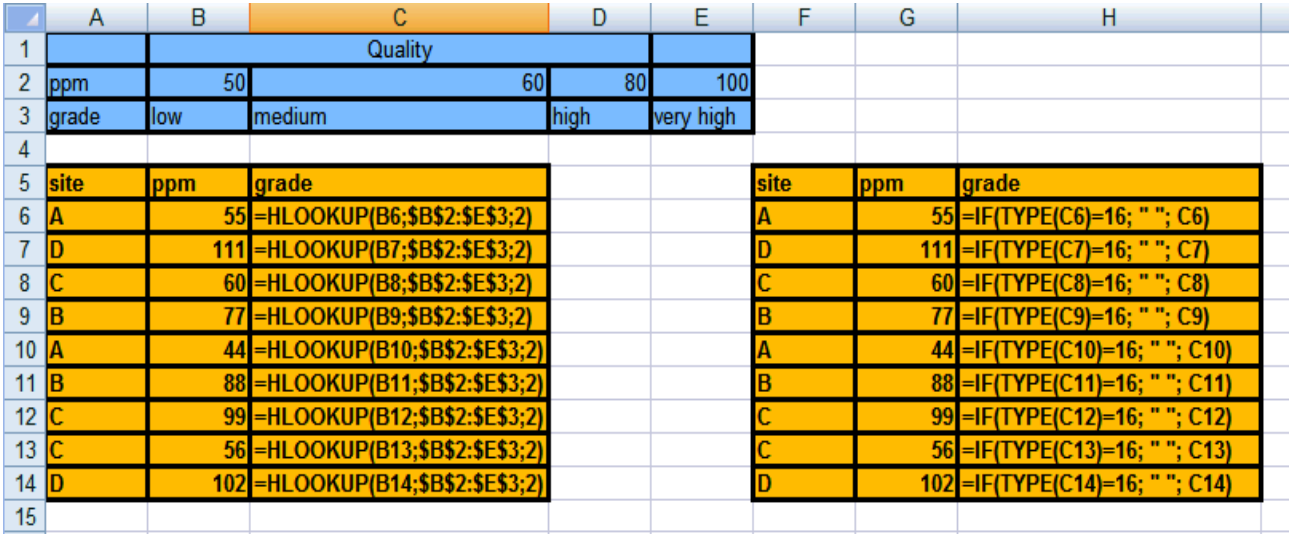

2) If the periodic table is located in range A2:D110, then you need to write: Although this table works, you will notice that if you for example look for the element

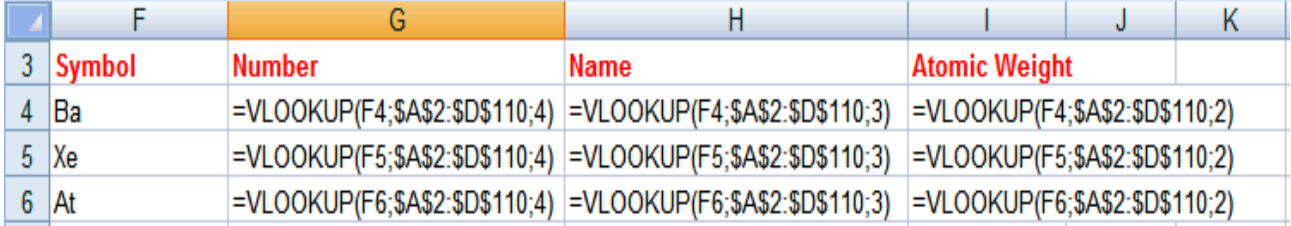

"Bi" it will instead give you the data of the element "Ba". This is because the function does not look for an exact match, so it picks the first element with name starting with B. In order to avoid such kind of problems, you should always write a fourth argument in your VLOOKUP functions, with the value FALSE, which indicates that you are looking for an exact match!

- 3) For example for  $H_2O$  and  $NaCl$  see figure in page 2.
- 4) The function would be:

 $=$ IF(A1=1,ADDRESS(1,1,1),IF(A1=2,ADDRESS(1,1,3),IF(A1=3,ADDRESS(1,1,2), IF(A1=4,ADDRESS(1,1,4), "please choose a value in the set  $(1,2,3,4")$ )))

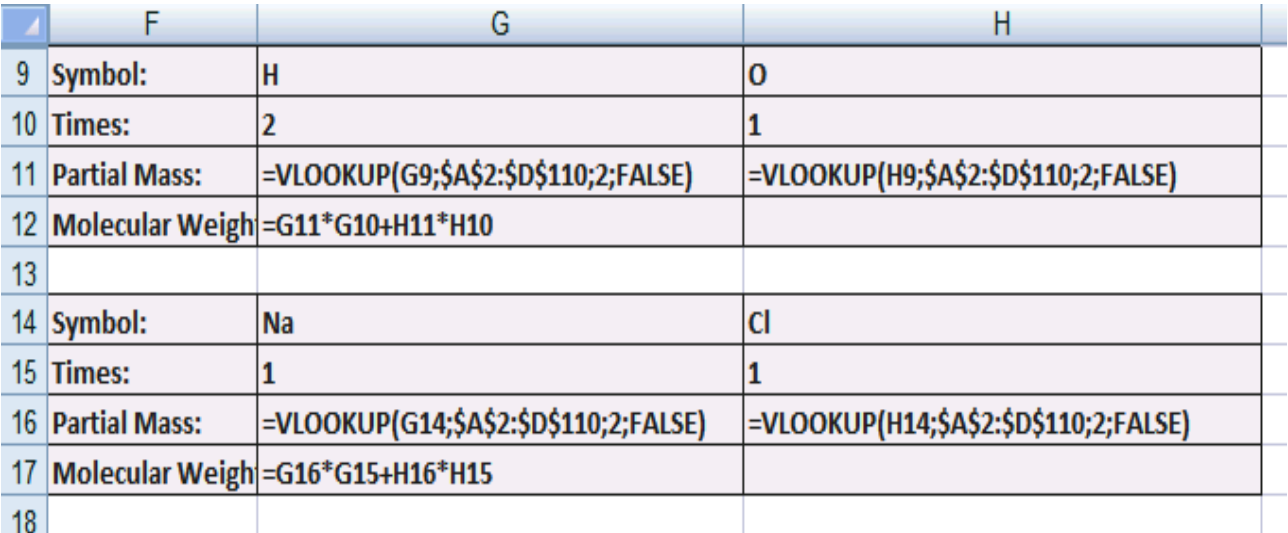